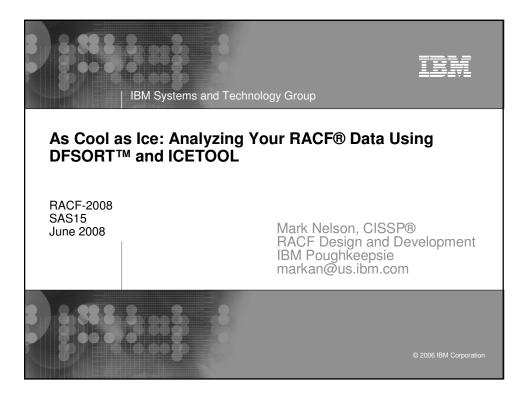

| IBM Systems and Technology Group                                                                                                    |                        |
|----------------------------------------------------------------------------------------------------|------------------------|
| Trademarks                                                                                                    |                        |
| The following are trademarks or registered trade marks of the<br>International Business Machines Corporation:                              |                        |
| DB2                                                                                                    |                        |
| <ul> <li>▶ DFSORT</li> <li>▶ OS/390</li> </ul>                                                                                             |                        |
| ► BACF                                                                                                    |                        |
| → z/OS                                                                                                    |                        |
| <ul> <li>CISSP is a registered certification mark of the International Info<br/>Systems Security Certification Consortium, Inc.</li> </ul> | rmation                |
| <ul> <li>UNIX is a registered trademark of The Open Group in the United<br/>and other countries.</li> </ul>                                | l States               |
|                                                                                                    | © 2006 IBM Corporation |

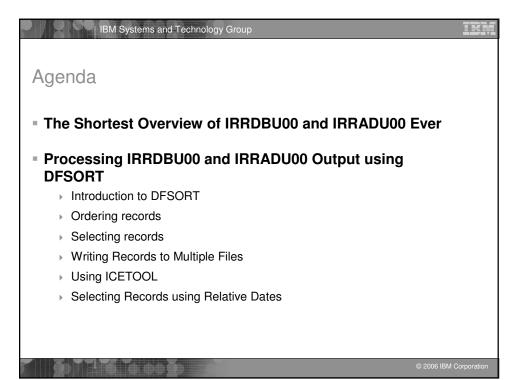

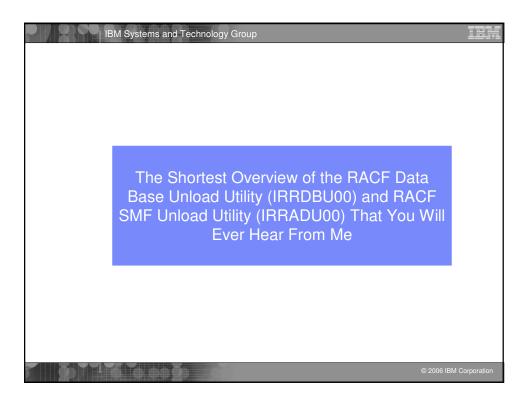

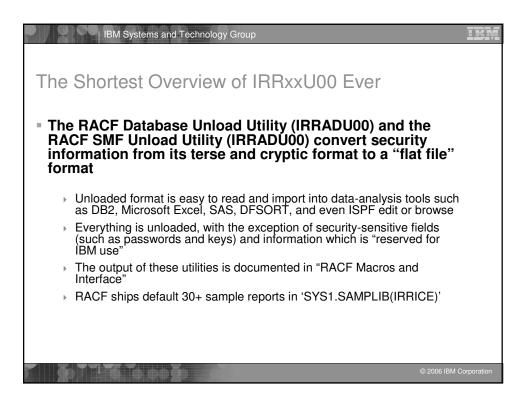

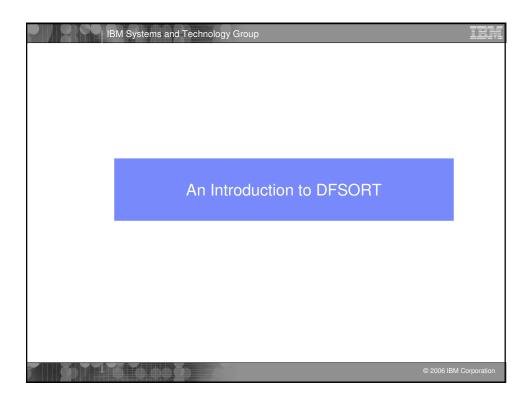

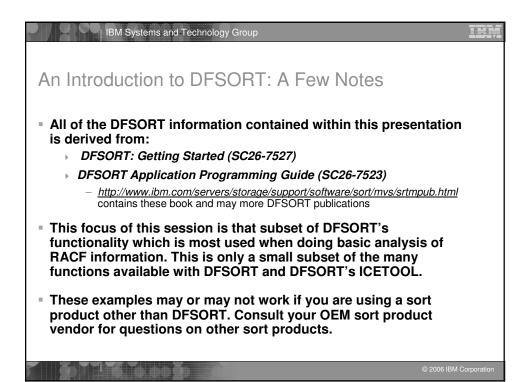

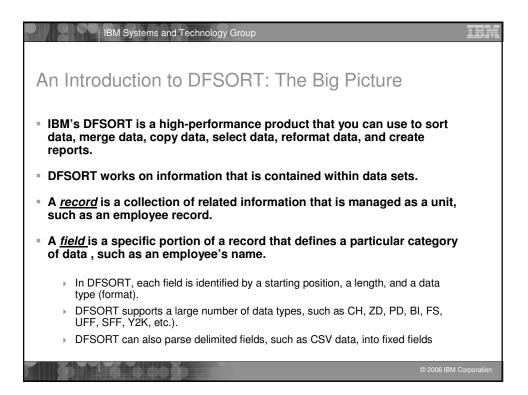

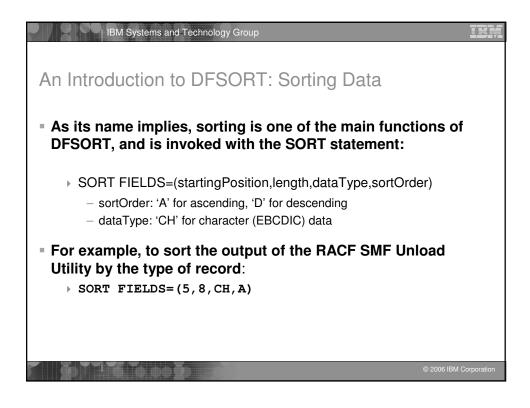

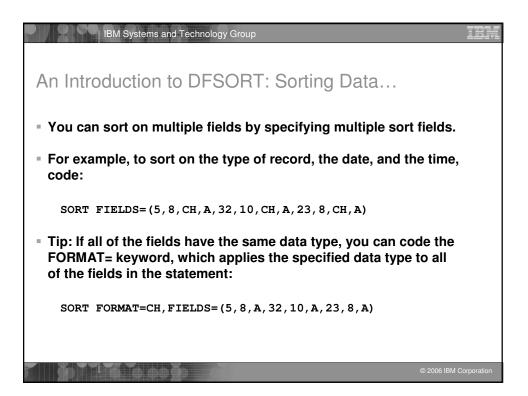

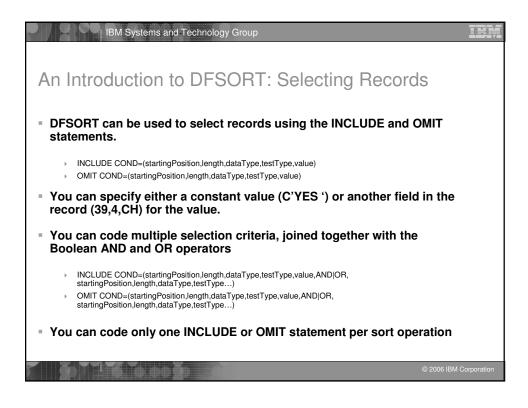

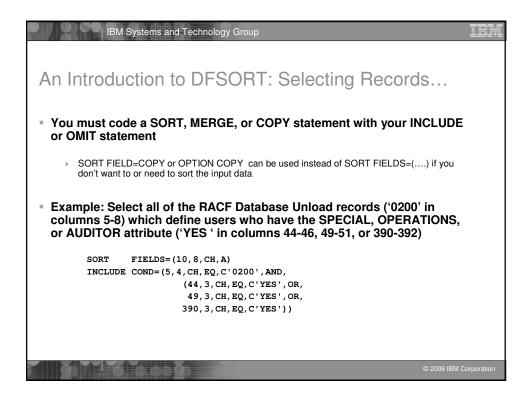

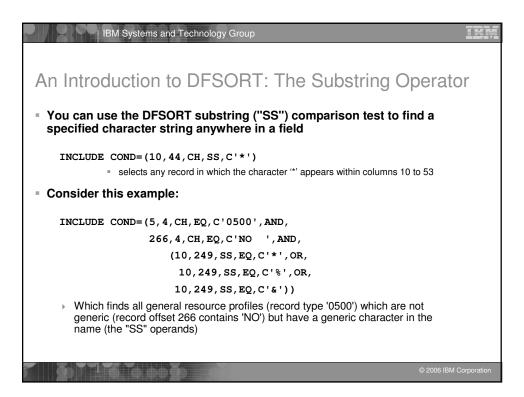

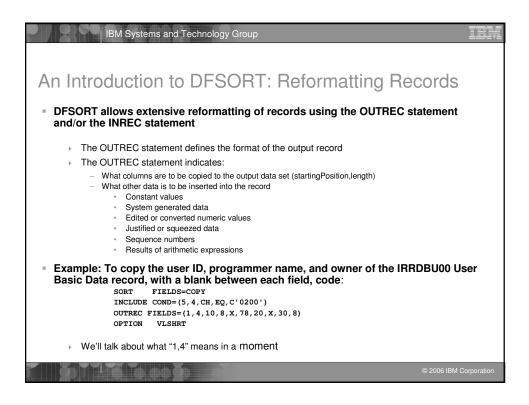

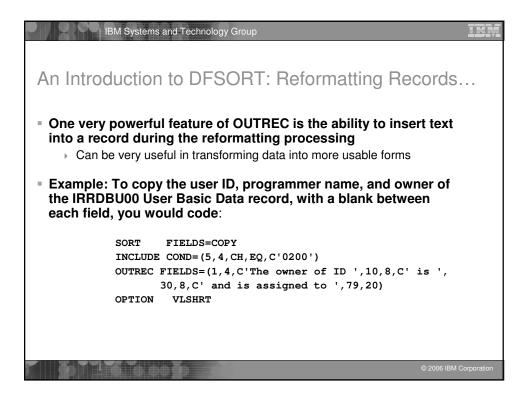

| IBM Systems and Technology Group                                                                                                    |
|----------------------------------------------------------------------------------------------------|
| An Introduction to DFSORT: Reformatting Records                                                                                                    |
| The owner of ID AUDTR01 is MARKN and is assigned to EXTERNAL AUDITOR 01<br>The owner of ID AUDTR02 is MARKN and is assigned to EXTERNAL AUDITOR 02<br>The owner of ID A6 is MARKN and is assigned to ###################################                                                                                                    |
| <ul> <li>Some other powerful features of OUTREC are the ability to:         <ul> <li>Reformat different records in different ways using IFTHEN clauses</li> <li>Overlay selected bytes of a record using OVERLAY fields</li> <li>Extract delimited fields (such as CSV) into fixed fields</li> <li>Justify and sqeeze data</li> </ul> </li> </ul> |
| © 2006 IBM Corporation                                                                                                    |

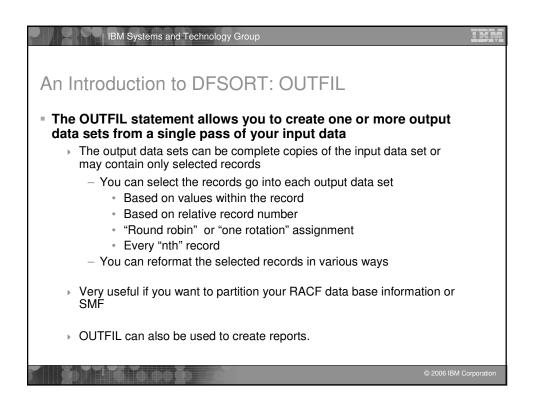

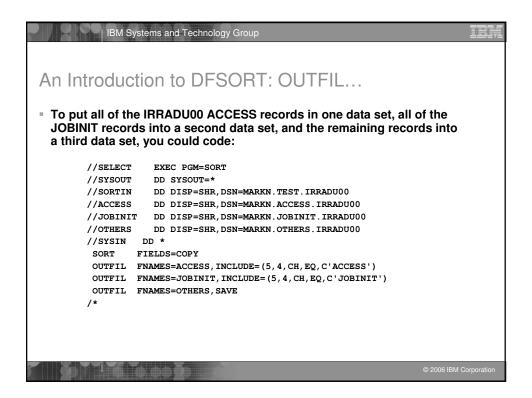

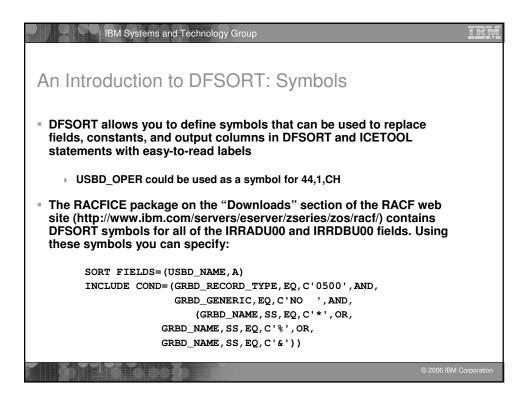

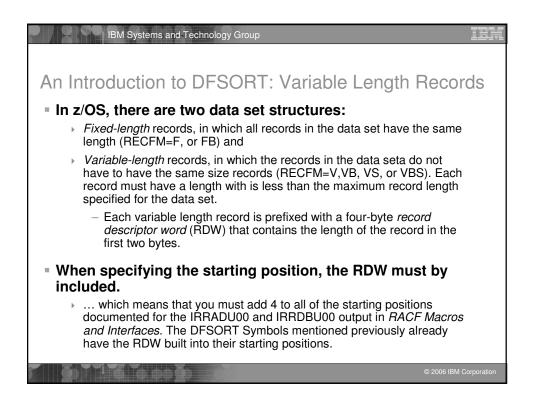

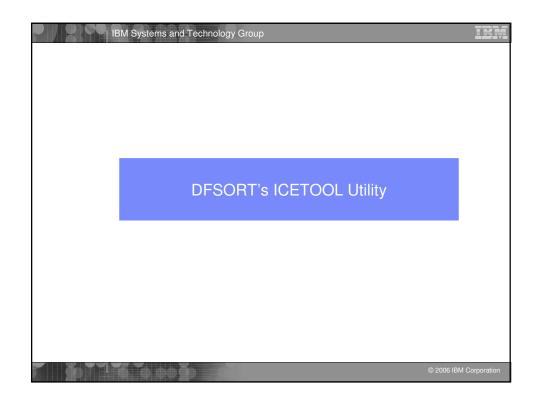

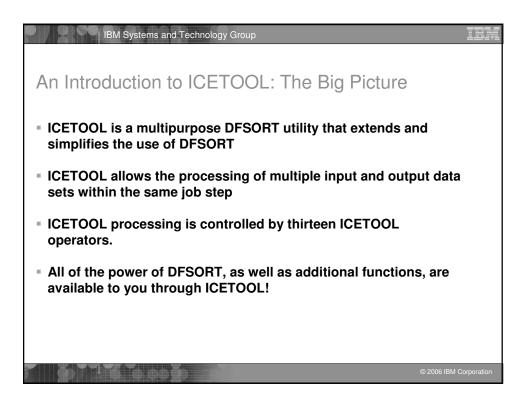

|                     | IBM Systems and Technology Group                                            | IBN        |
|---------------------|-----------------------------------------------------------------------------|------------|
| An Intro            | oduction to ICETOOL: ICETOOL Operators                                      |            |
| ICETOOL<br>Operator | Description                                                                 |            |
| COPY                | Copies a data set to one or more output data sets.                          |            |
| COUNT               | Counts the records in a data set or sets a return code based on the count.  |            |
| DEFAULTS            | Prints the DFSORT installation defaults.                                    |            |
| DISPLAY             | Print fields values with titles, headings, sections, etc.                   |            |
| MODE                | Sets the ICETOOL error option: STOP, CONTINUE or SCAN. STOP is the default. |            |
| OCCURS              | Print field values and their counts with titles, headings, etc.             |            |
| RANGE               | Prints the count of values in a specified range.                            |            |
| SELECT              | Selects records based on value counts.                                      |            |
| SORT                | Sorts a data set to one or more output data sets.                           |            |
| SPLICE              | Performs various join and match operations.                                 |            |
| STATS               | Prints minimum, maximum, total, and average values.                         |            |
| UNIQUE              | Prints a count of unique values.                                            |            |
| VERIFY              | Identifies invalid decimal values.                                          |            |
|                     |                                                                             |            |
|                     | © 2006 IBM C                                                                | orporation |

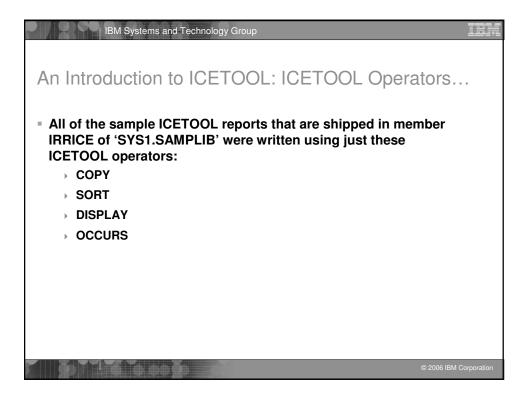

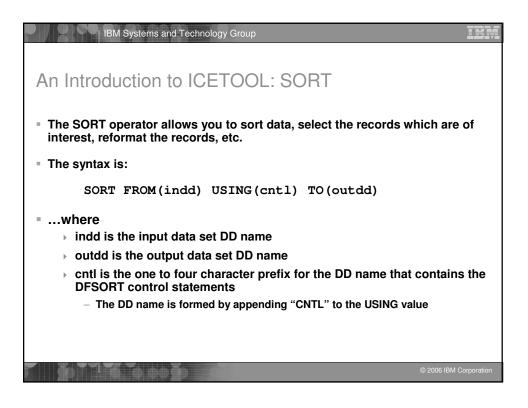

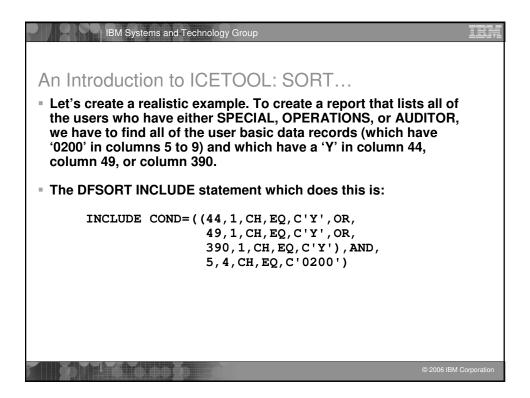

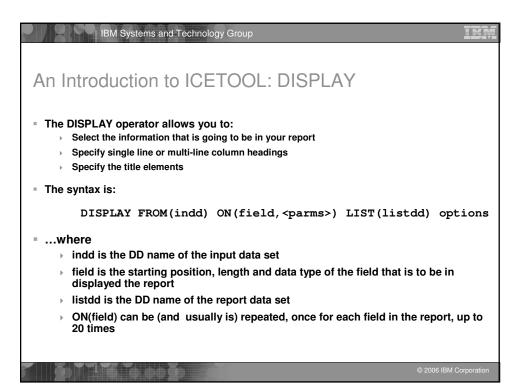

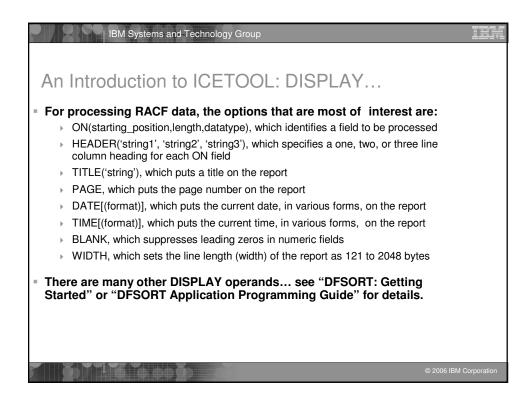

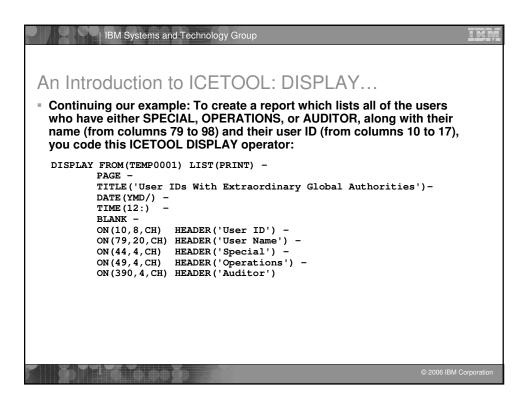

| IBM Systems and Technology Group                                                                                                    | IBA                    |
|----------------------------------------------------------------------------------------------------|------------------------|
| An Introduction to ICETOOL: JCL                                                                                                    |                        |
| <pre>//REPORT EXEC PGM=ICETOOL<br/>//TOOLMSG DD SYSOUT=*<br/>//DFNMSG DD SYSOUT=*<br/>//DFNMSG DD SYSOUT=*<br/>//DFNMSG DD DISP=(SHR, DELETE), DSN=USER01.IRRDBU00<br/>//TEMP0001 DD DISP=(NEW, DELETE), SPACE=(CYL, (5,1,0)), UNIT=SYSALLDA<br/>//TENT DD SYSOUT=*<br/>//TOOLIN DD *<br/>SORT FROM(DBUDATA) TO(TEMP0001) USING(RACF)<br/>DISPLAY FROM(TEMP0001) LIST(PRINT) -<br/>PACE -<br/>TITLE('User IDs With Extraordinary Global Authorities') -<br/>DATE(MD/) -<br/>TIME(12:) -<br/>BLANK -<br/>ON(10,8,CH) HEADER('User ID') -<br/>ON(10,8,CH) HEADER('User Name') -<br/>ON(44,4,CH) HEADER('User Name') -<br/>ON(49,4,CH) HEADER('Auditor')</pre> |                        |
| /*<br>//RACFCNTL DD *<br>SORT FIELDS=(5,8,CH,A)<br>INCLUDE COND=((44,1,CH,EQ,C'Y',OR,<br>49,1,CH,EQ,C'Y',OR,<br>390,1,CH,EQ,C'Y',OR,<br>5,4,CH,EQ,C'0200')<br>/*                                                                                                    |                        |
|                                                                                                    | © 2006 IBM Corporation |

| - 1 - User IDs With Extraordinary Global Authorities 05/01/19 |                                                                 |                           |                            |                             |  |  |  |  |
|---------------------------------------------------------------|-----------------------------------------------------------------|---------------------------|----------------------------|-----------------------------|--|--|--|--|
| Jser ID                                                       | User Name                                                       | Special                   | Operations                 | Auditor                     |  |  |  |  |
| AUDTR01<br>AUDTR02<br>FRED<br>IBMUSER                         | EXTERNAL AUDITOR 01<br>EXTERNAL AUDITOR 02<br>FRED THE OPERATOR | <br>NO<br>NO<br>NO<br>YES | <br>NO<br>NO<br>YES<br>YES | <br>YES<br>YES<br>NO<br>YES |  |  |  |  |
| ARKN<br>SYSPRG1                                               | ######################################                          | YES<br>YES                | YES<br>NO                  | YES<br>NO                   |  |  |  |  |
|                                                               |                                                                 |                           |                            |                             |  |  |  |  |
|                                                               |                                                                 |                           |                            |                             |  |  |  |  |
|                                                               |                                                                 |                           |                            |                             |  |  |  |  |

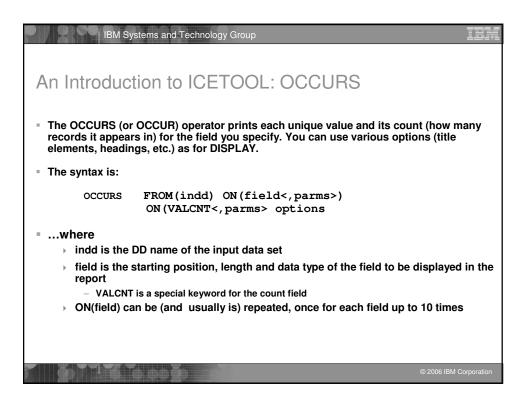

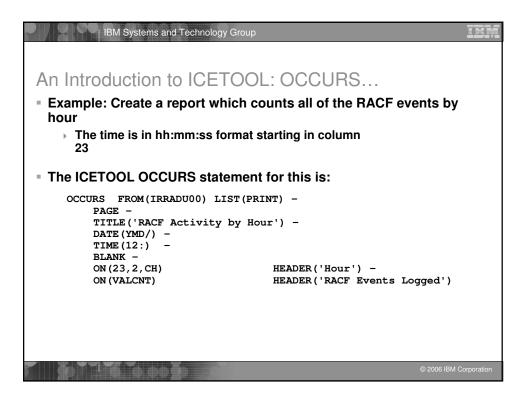

|          | IBM Systems and Technology | Group     |             | IBM                    |
|----------|----------------------------|-----------|-------------|------------------------|
| Sam      | ple RACFICE Repo           | ort: OCCU | IRS Output  |                        |
|          |                            |           |             |                        |
| - 1 -    | RACF Activity by Hour      | 05/02/06  | 08:46:51 pm |                        |
| Hour     | RACF Events Logged         |           |             |                        |
| 00       | 756                        |           |             |                        |
| 01       | 160                        |           |             |                        |
| 02       | 170                        |           |             |                        |
| 03<br>04 | 214<br>220                 |           |             |                        |
| 04<br>05 | 220                        |           |             |                        |
| 05       | 206                        |           |             |                        |
| 00       | 228                        |           |             |                        |
| 08       | 320                        |           |             |                        |
| 09       | 390                        |           |             |                        |
| 10       | 398                        |           |             |                        |
| 11       | 448                        |           |             |                        |
| 12       | 378                        |           |             |                        |
| 13       | 704                        |           |             |                        |
| 14       | 1308                       |           |             |                        |
| 15       | 762                        |           |             |                        |
| 16       | 762                        |           |             |                        |
| 17       | 516                        |           |             |                        |
| 18<br>19 | 260<br>296                 |           |             |                        |
| 20       |                            |           |             |                        |
| 20       | 160                        |           |             |                        |
|          |                            |           |             | © 2006 IBM Corporation |

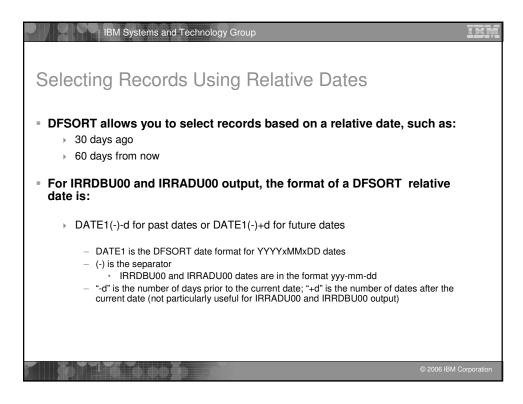

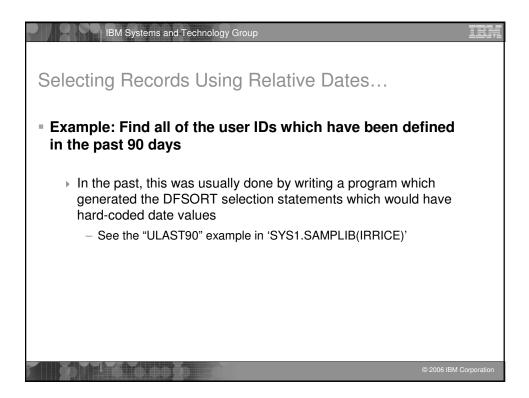

| 2//  | IE                               | 3M System                          | s and Tecl                       | hnology G                | roup                        |                          |                                           |                           | IBN |
|------|----------------------------------|------------------------------------|----------------------------------|--------------------------|-----------------------------|--------------------------|-------------------------------------------|---------------------------|-----|
| Sel  | lecting                          | Reco                               | ords l                           | Using                    | g Relat                     | ive D                    | ates                                      |                           |     |
| = DF | 19,10,                           | FIELDS=<br>DE COND=(5<br>CH,GE,DAT | =COPY<br>5,4,CH,EQ,<br>TE1(-)-90 | ,c'0200',                | AND,                        |                          |                                           |                           |     |
| = Οι | utput:                           |                                    |                                  |                          |                             |                          |                                           |                           |     |
|      | Jtput:<br>1- 1 -<br>Date         | UL90: User<br>User ID              | r IDs defin<br>Owner             | ed in the p<br>Special   | past 90 days<br>Operations  | 06/0<br>Auditor          | 05/25<br>Last Date                        | 06:30:06 pm<br>Last Time  |     |
|      | 1- 1 -<br>Date<br>               | User ID<br><br>MARKN<br>OMVSKERN   |                                  |                          |                             |                          | Last Date<br><br>2006-05-25               | Last Time                 |     |
|      | Date<br>2006-05-25<br>2006-03-28 | User ID<br><br>MARKN<br>OMVSKERN   | Owner<br><br>IBMUSER<br>IBMUSER  | Special<br><br>YES<br>NO | Operations<br><br>YES<br>NO | Auditor<br><br>YES<br>NO | Last Date<br><br>2006-05-25<br>2006-03-28 | Last Time<br><br>15:13:58 |     |

| IBM Systems and Technology Group                                                                                                    | IBM         |
|----------------------------------------------------------------------------------------------------|-------------|
| What RACF DB Reports Are in RACFICE?                                                                                                    |             |
| <ul> <li>Users who have extraordinary global/group RACF attributes</li> <li>Discrete data set/general resource profiles which contain generic characters</li> </ul>                                                                                                    |             |
| <ul> <li>Users who have more than 20 group connections</li> <li>Count of user/group/data set/general resource (by class) profiles</li> <li>User IDs with group privileges above USE</li> <li>Data set standard and general resources with a UACC of other than NONE</li> </ul> |             |
| <ul> <li>Data set standard and conditional access lists with ID(*) of other than NONE</li> <li>General resource standard and conditional access lists with ID(*) of other than NONE</li> </ul>                                                                                 |             |
| <ul> <li>Users who have explicit RRSF associations defined</li> <li>User IDs with an OMVS segment</li> <li>OS/390 UNIX super users (UID of zero)</li> </ul>                                                                                                    |             |
| <ul> <li>OS/390 UNIX UIDs which are used more than once</li> <li>HLQs with excessive generic profiles</li> <li>HLQs with excessive fully-qualified generic profiles</li> </ul>                                                                                                 |             |
| User profiles defined in the past 90 days     O 2006 IBM                                                                                                    | Corporation |

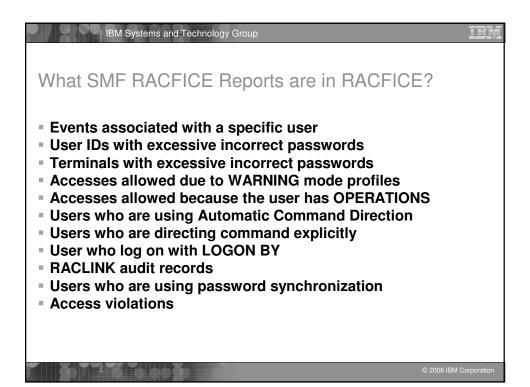

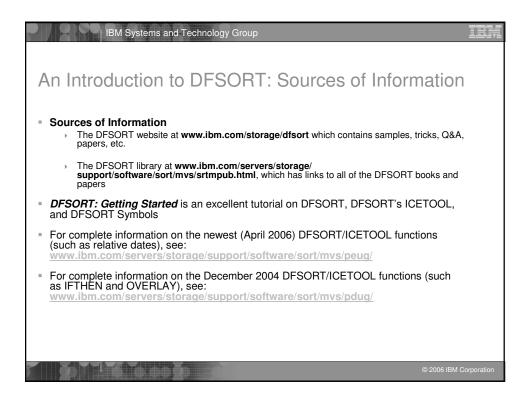

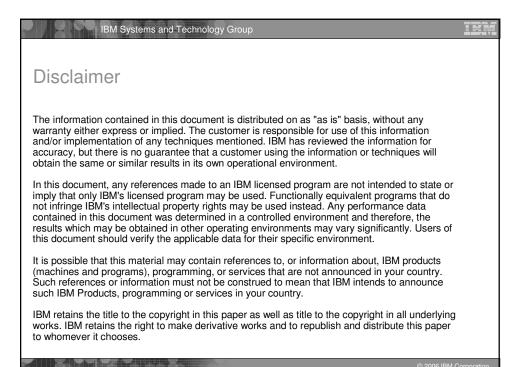

Copyright (c) IBM Corporation 2008